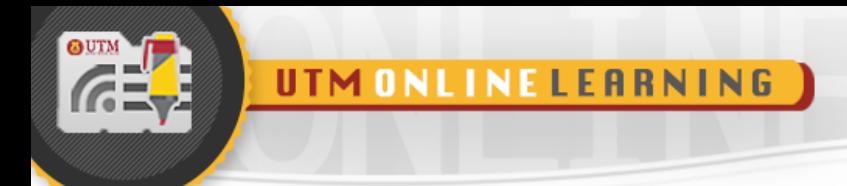

# **MODULE 7**

## **LINKED LIST**

### DATA STRUCTURE AND ALGORITHMS

FACULTY OF COMPUTING UNIVERSITI TEKNOLOGI MALAYSIA

UTM

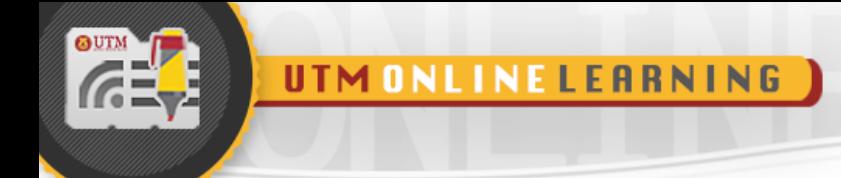

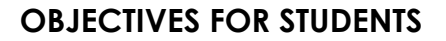

- To understand the linked list concept.
- To work with pointers in linked list.
- To implement linked list operations in problem solving.

#### **KEY CONCEPT**

#### **1.0 INTRODUCTION TO LINEAR LIST**

- 1.1 Definition of **list**
	- **List** is a group of objects which is organized in sequence.
	- **List** categories: linear list and nonlinear list.
	- **Linear list** is a list in which the data is organized in sequence, for example: array, linked list, stack and queue.
	- **Non-linear list** is a list in which the data is stored not sequence, for example: tree and graph.
- 1.2 **Array** and **linked lists** are linear lists that do not have any restrictions while implementing operations such as, insertion, deletion and accessing data in the lists. The operations can be done in any parts of the lists, either in the front of the lists, in the middle or at the back of the lists.
- 1.3 **Stack** and **queue** are two types of linear lists that have restrictions while implementing their operations. **Stack** - to insert, delete and access data can only be done at the top of the lists. **Queue** - Insert data in a queue can be done at the back of the lists while to delete data from a queue can only be done at the front of the list.
- 1.4 Example of array as a list is shown in Figure 7.1, whereby, an array of objects named **Student** which contains attributes such as **name**, **course** and **year**. The element of the array can only be accessed based on the index or subscript of the array.
	- In order to access all information for a student named **Mohd Saufi**, located at index 3 of the array, we can access the element using the subscript as follows :

#### **cout << Student[3].name << Student[3].course << Student[3].year**

**Student**

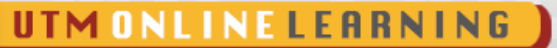

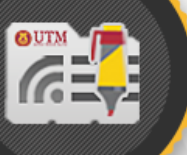

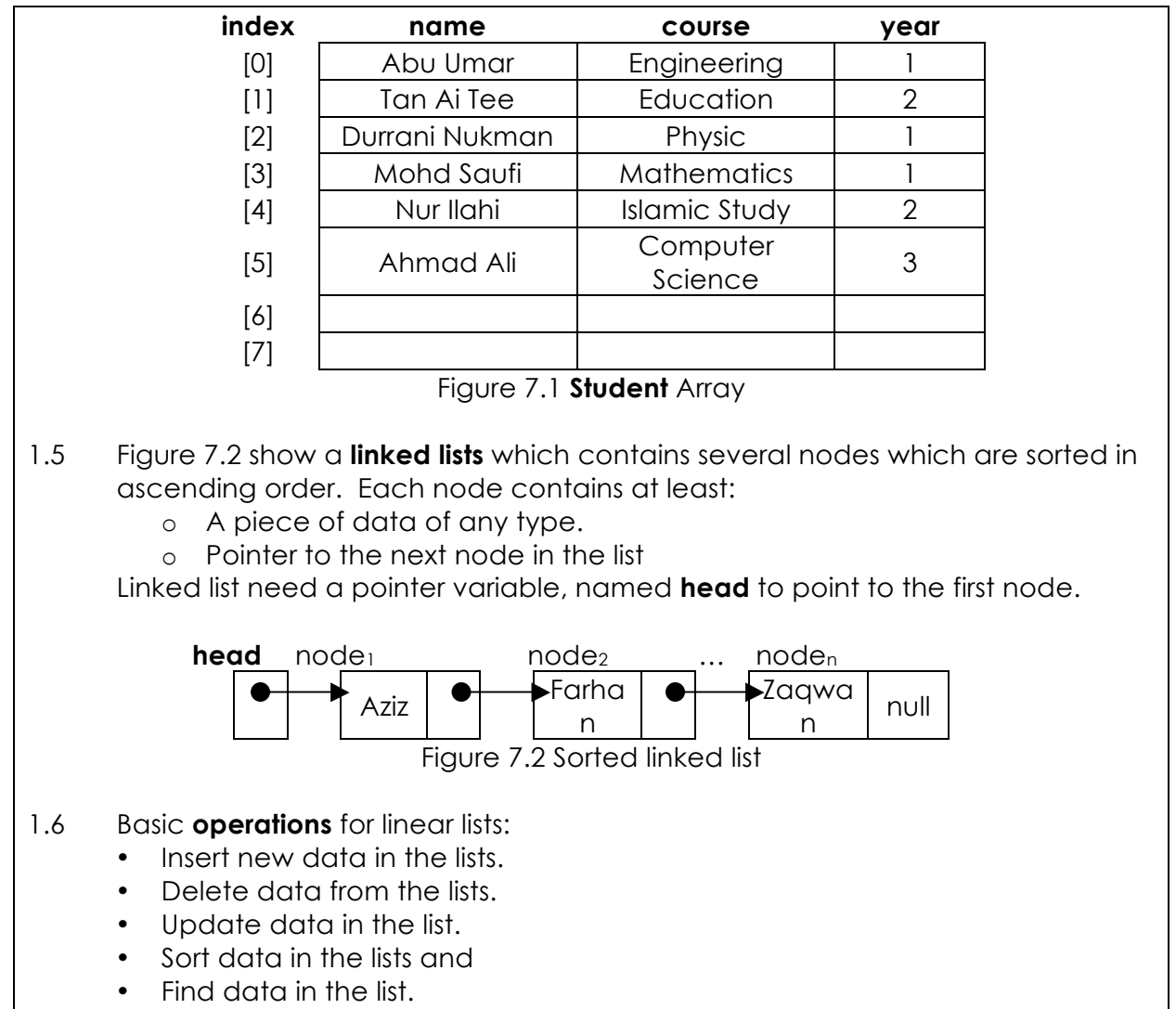

#### **2.0 ARRAY AS A LINEAR LIST**

2.1 Size of array is fixed during array declaration.

- **Disadvantages of array** data insertion is limited to the size. In order to insert data, we need to check whether the array is full or not. If the array is full, the insertion cannot be done.
- **Advantage of array** data in the array can be accessed at random using the index of the array. For example, in Figure 7.1, when we execute the statement:

#### **cout << Student[3].name << Student[3].course << Student[3].year**

the information of **Student[3],** Mohd Saufi taking Mathematics course and in year 1 will be the output. Accessing any data by using random access in an array can be done faster compare with accessing the data sequentially from the array.

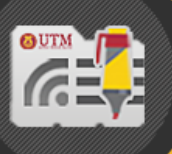

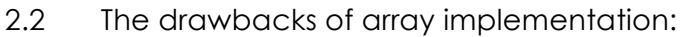

- Requires an estimate of the maximum size of the list. May waste space, if the memory is not fully utilized.
- Linear access to print the whole content of the list or to find an element from the list will take longer time, O(n).
- Insert and delete element are slow.
	- o To insert element at index 0 which already occupied by other element, requires first pushing the entire array down one spot to make room
	- o To delete at index 0 requires shifting all the elements in the list up.
	- o On average, half of the lists need to be moved for either operation.
- Need space to insert item in the middle of the list.
- Example To insert **Fatimah Adam** in between students named **Durrani Nukman** and **Mohd Saufi** as shown in Figure 7.3, it requires first pushing the entire array from index 3 down one spot to make room, as shown in Figure 7.4

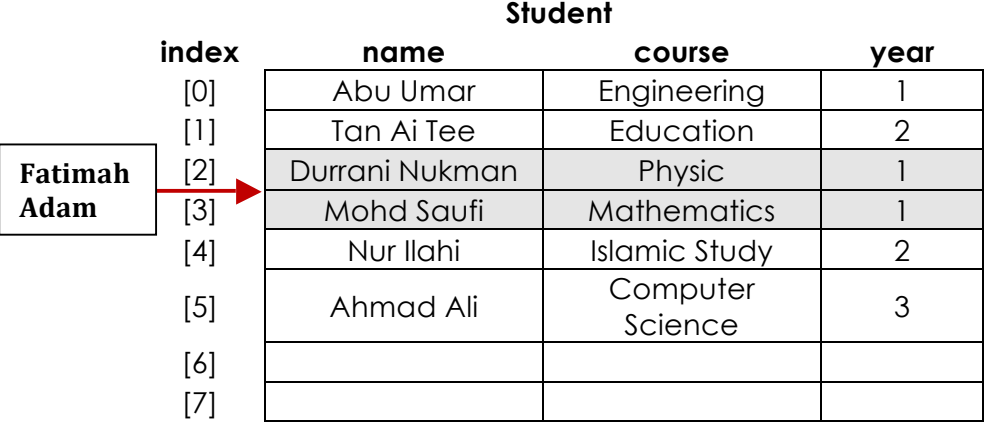

Figure 7.3 Insert element between Durani Nukman and Mohd Saufi

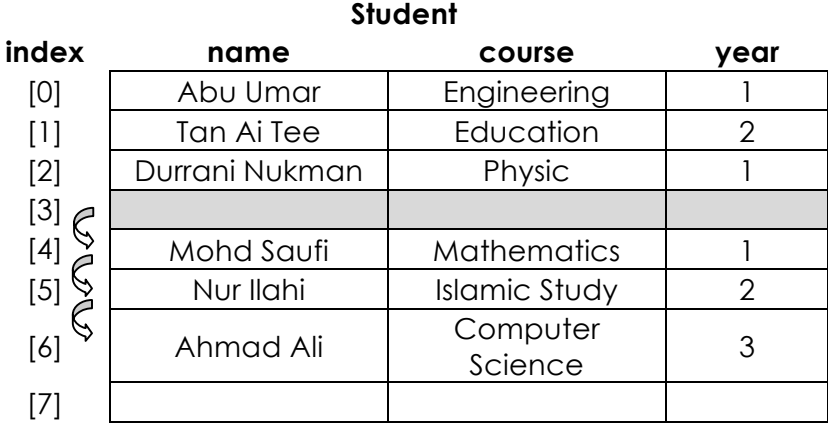

Figure 7.4 Push the entire array from index 3 down one spot

- Insert **Fatimah Adam** at empty space at index 3. Shown in Figure 7.5.
- New item is inserted at index 3, after shifting the data from index 3 onwards.

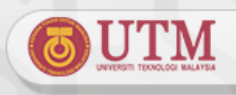

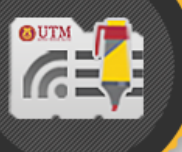

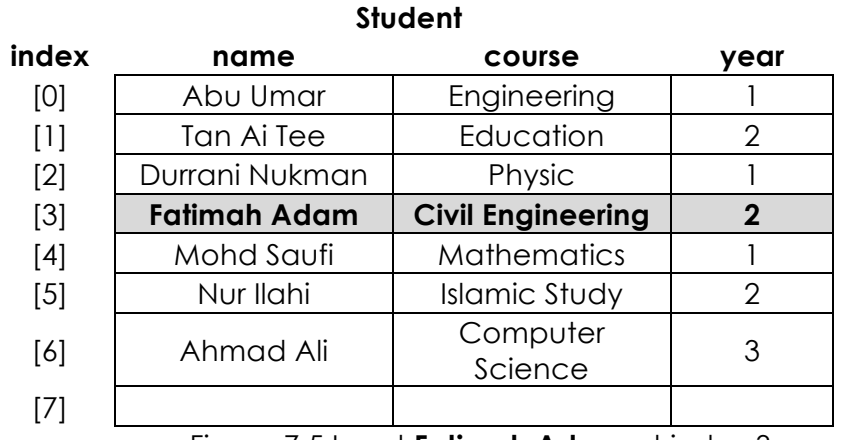

Figure 7.5 Insert **Fatimah Adam** at index 3

• To **delete item** in the middle of the array will leave a blank space in the middle. Example, there is empty space after delete **Durrani Nukman** at index 2 as shown in Figure 7.6.

**Student**

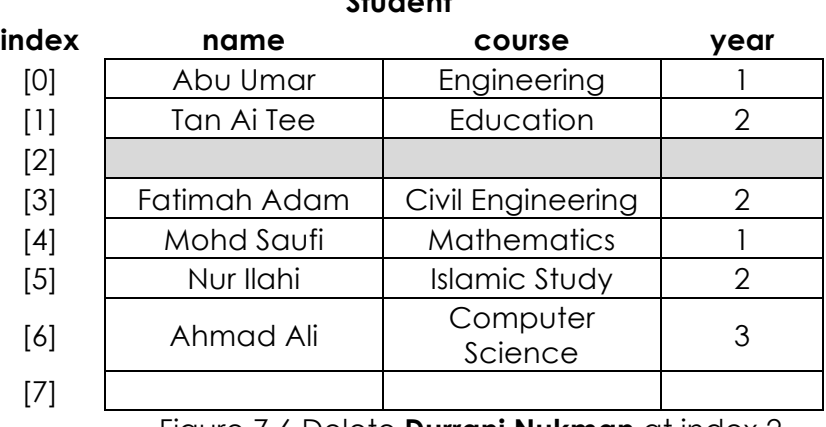

Figure 7.6 Delete **Durrani Nukman** at index 2

• It requires shifting all the elements in the list one position up in order to eliminate the space. For example: when information about **Durrani Nukman** is deleted, all elements under it are shifted up. Shown in Figure 7.7.

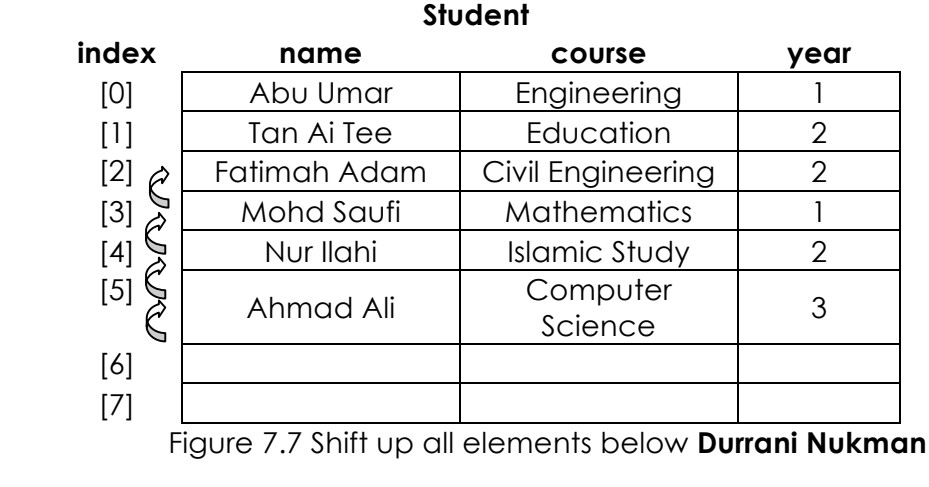

#### **3.0 LINKED LIST**

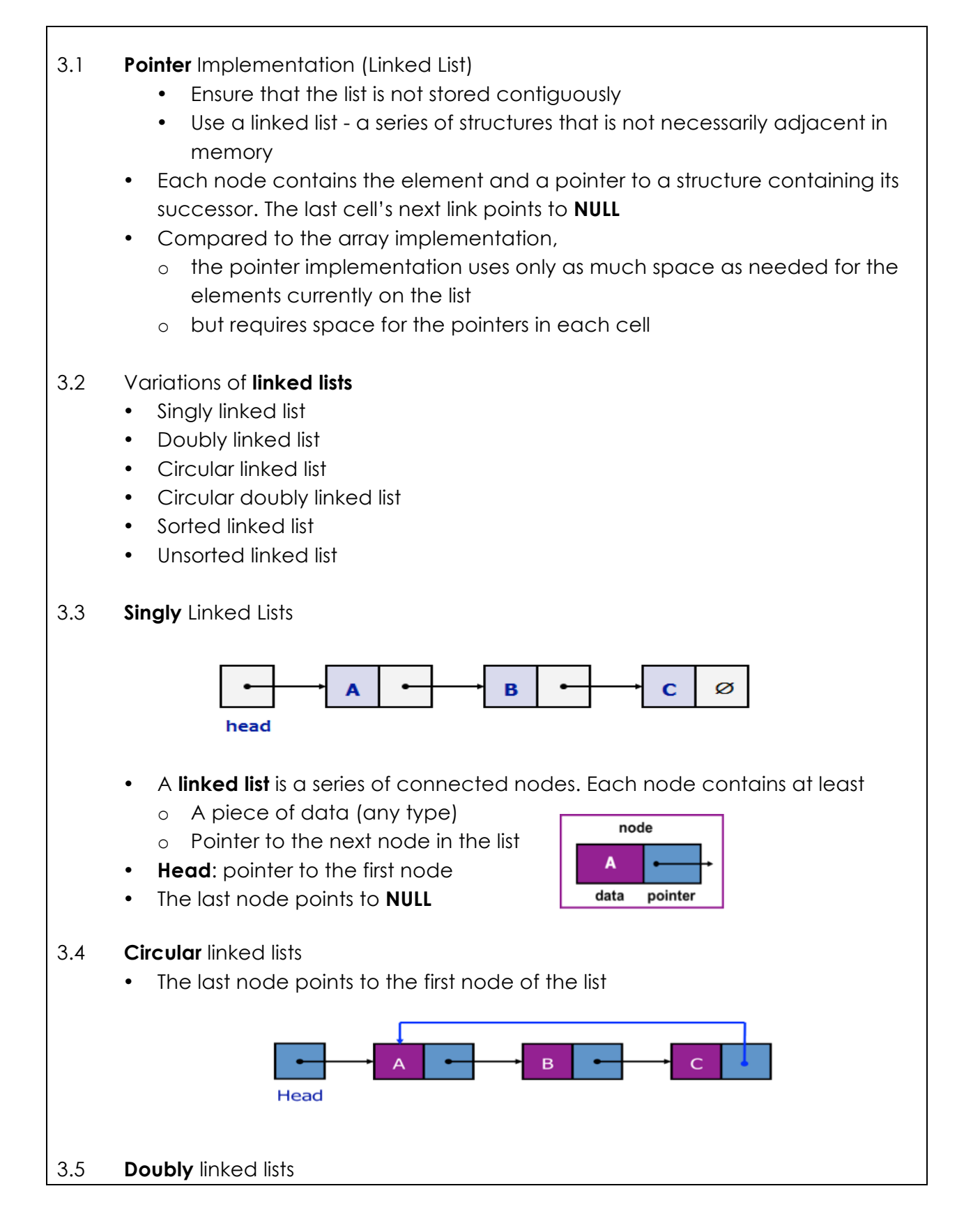

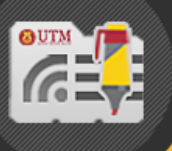

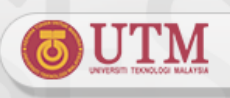

- Each node points to not only successor but the predecessor
- There are two NULL: at the first and last nodes in the list
- Advantage: given a node, it is easy to visit its predecessor. Convenient to traverse lists backwards

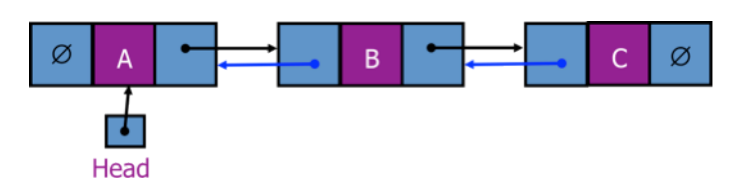

#### 3.6 **Circular doubly** linked list

- No NULL value at the first and last nodes in the list
- Convenient to traverse lists backwards and forwards

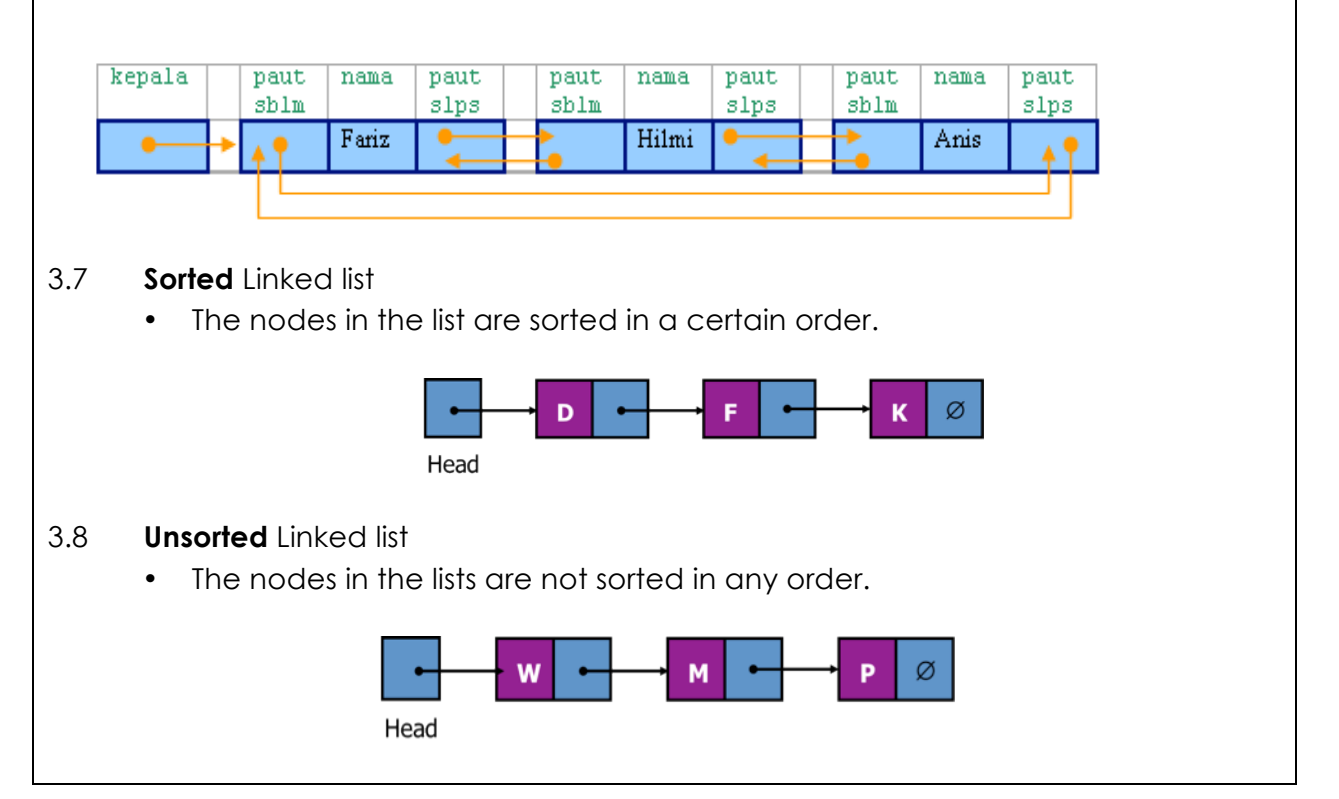

#### **4.0 IMPLEMENTATION OF LINKED LIST**

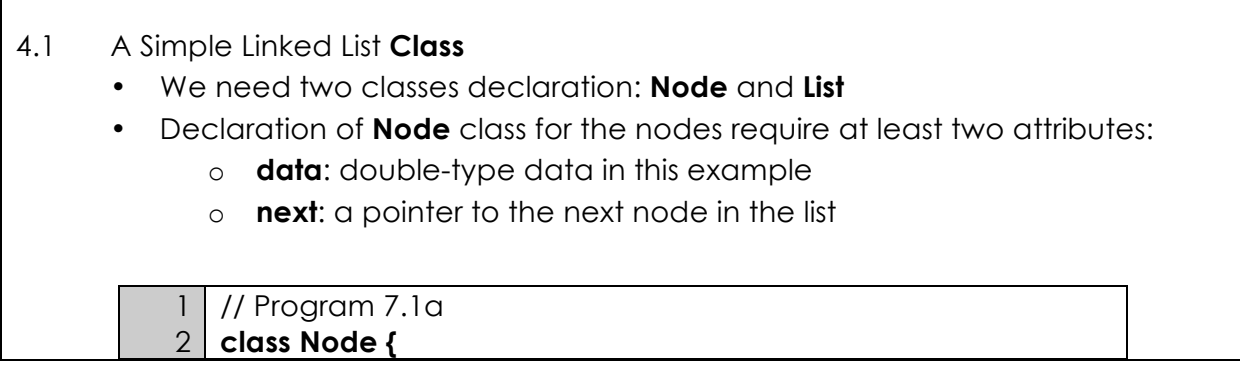

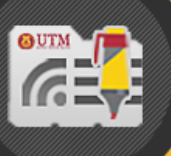

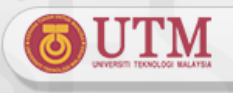

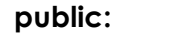

**};**

- **double data; //** *data*
	- **Node\* next; //** *pointer to next*
- Declaration of **List** class for the linked list contain at list
	- o **head**: a pointer to the first node in the list.
	- o Since the list is empty initially, **head** is set to **NULL**

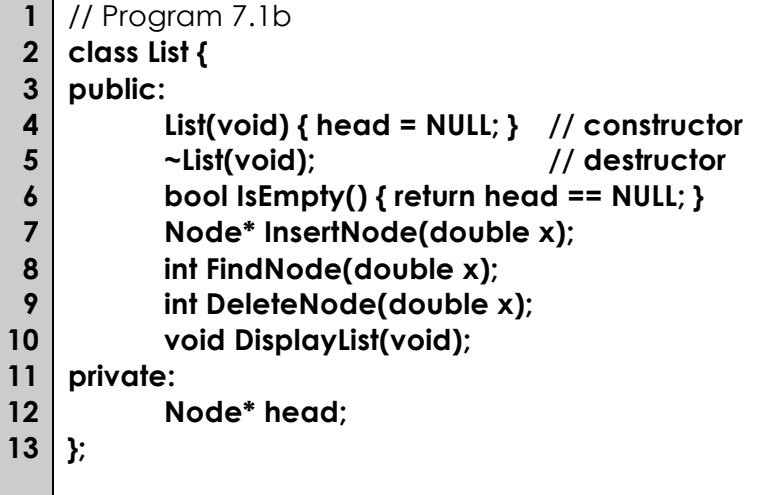

- 4.2 **List** Operations
	- **IsEmpty:** determine whether or not the list is empty
	- **InsertNode**: insert a new node at a particular position
	- **FindNode:** find a node with a given value
	- **DeleteNode**: delete a node with a given value
	- **DisplayList:** print all the nodes in the list
- 4.3 Inserting a new node to the list
	- **Node\* InsertNode(double x)** 
		- o Insert a node with data equal to x. After insertion, this function generates a sorted list, in ascending order.
		- o Find the location of the value to be inserted so that the value will be in the right order in the list.
		- o Steps:
			- i. Locate index to insert the element.
			- ii. Allocate memory for the new node.
			- iii. Point the new node to its successor.
			- iv. Point the new node's predecessor to the new node.

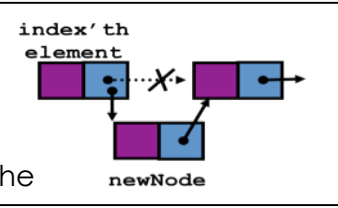

4.4 Possible cases of **InsertNode**

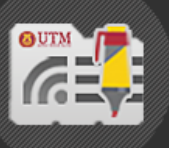

UTM ONLINE LEARNING

i. Insert into an empty list

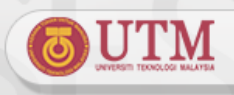

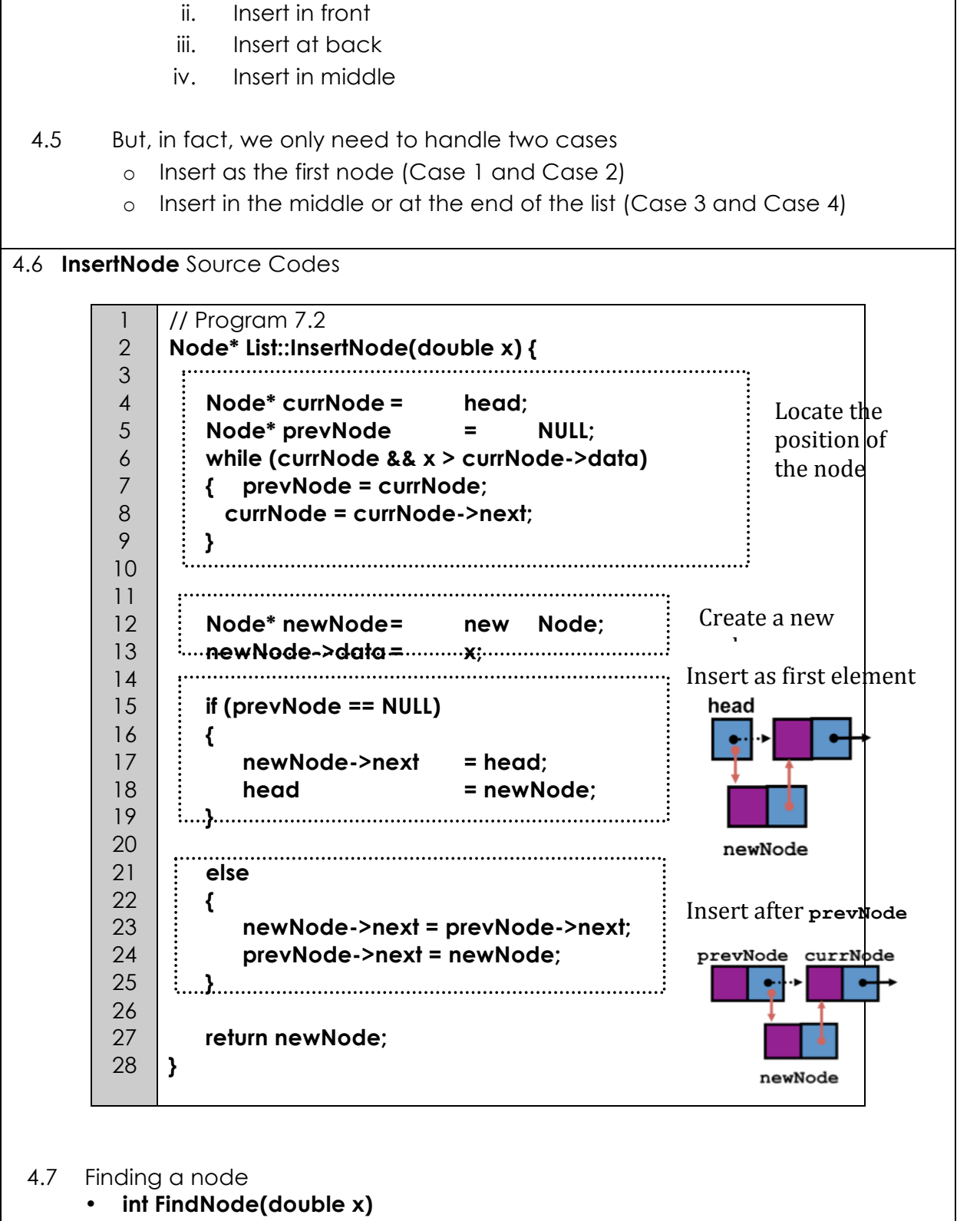

- Search for a node with the value equal to **x** in the list.
- If such a node is found, return its position. Otherwise, return 0.

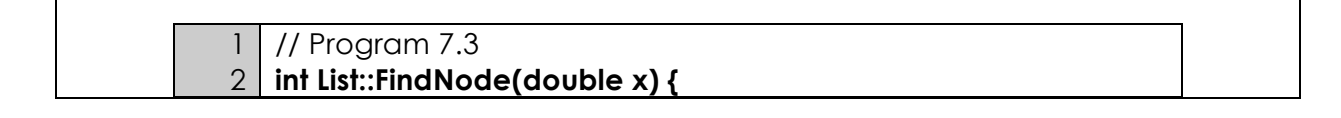

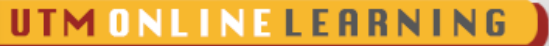

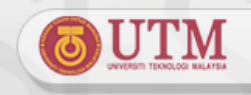

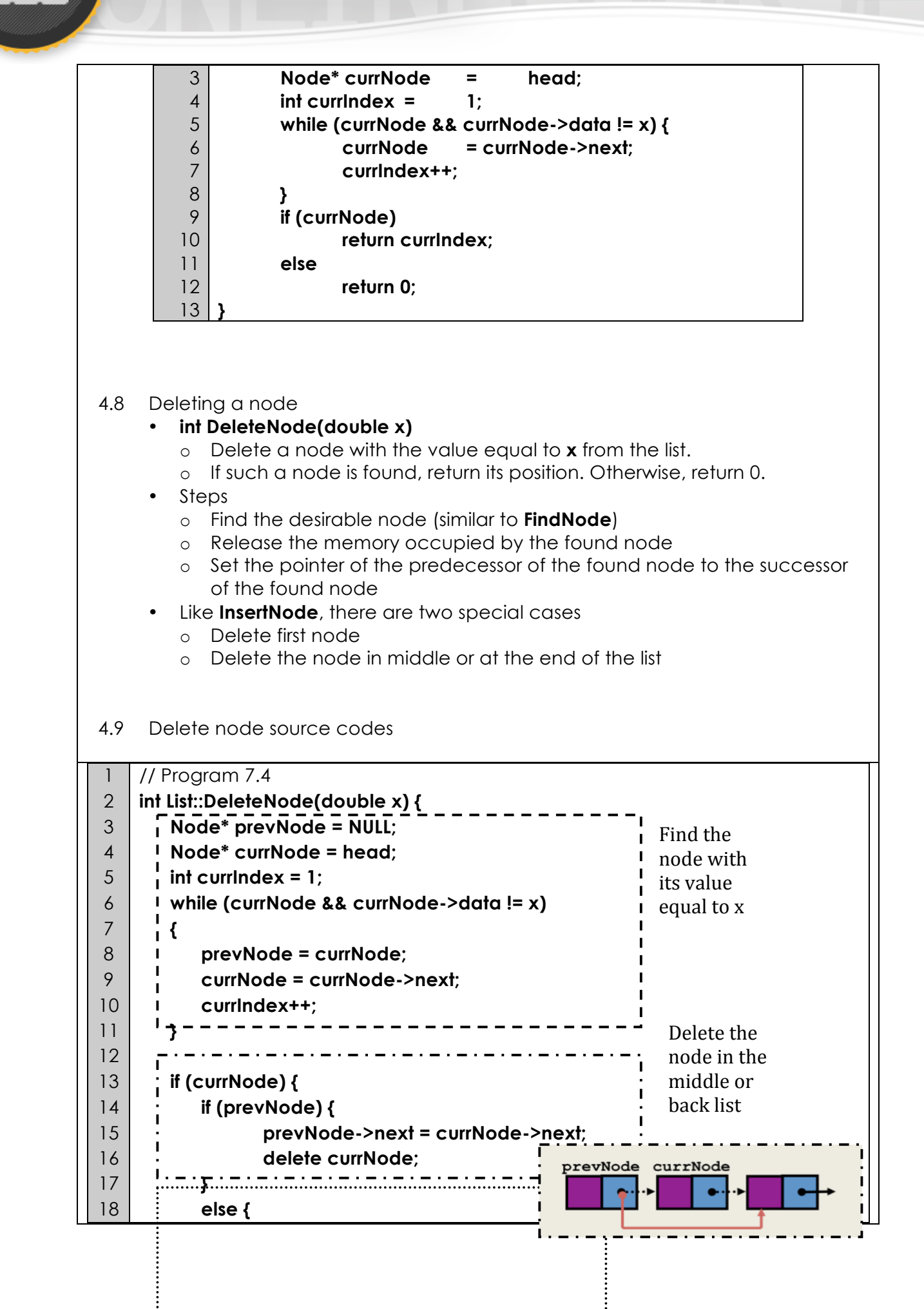

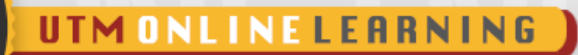

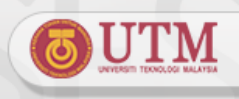

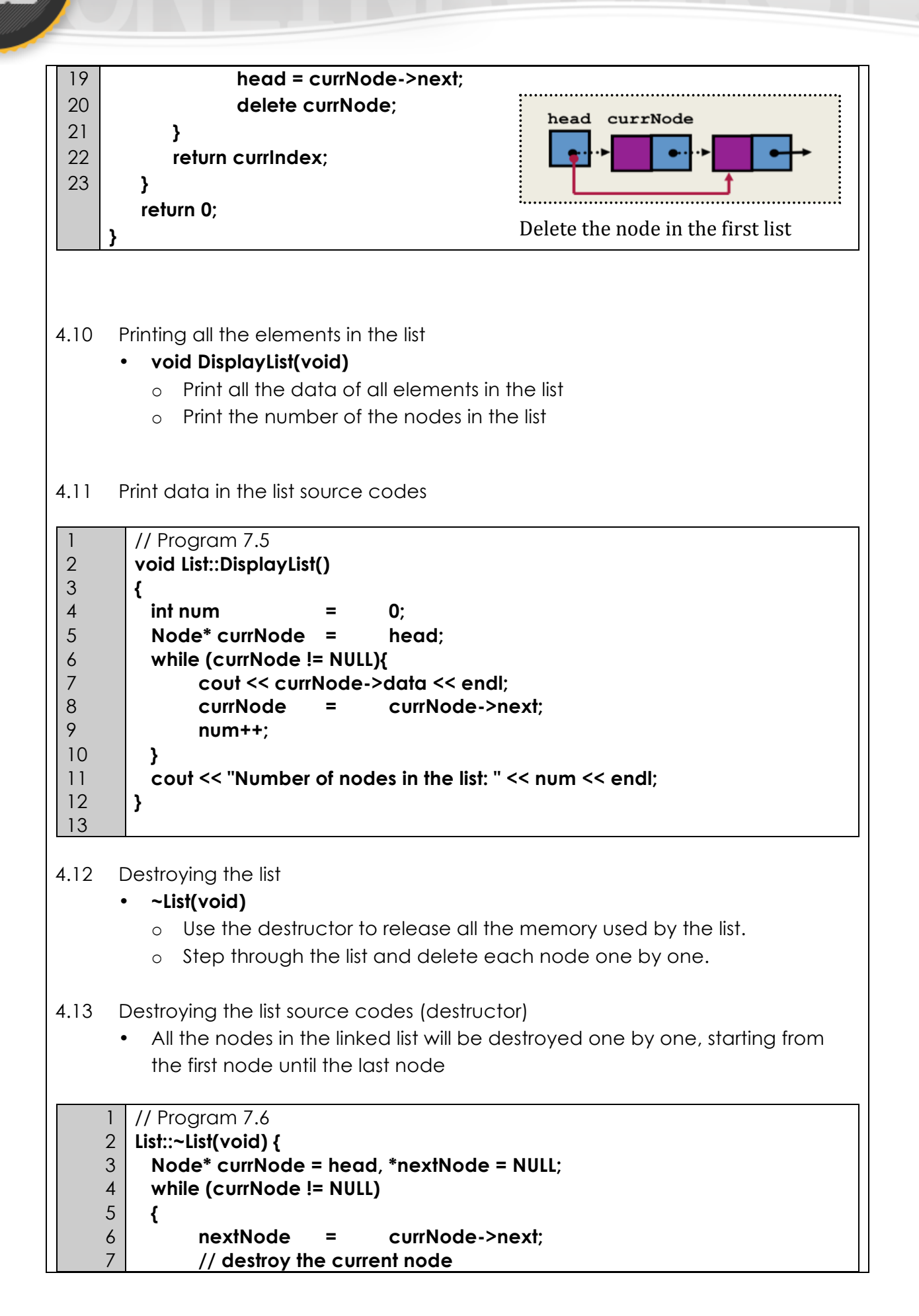

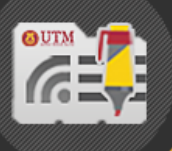

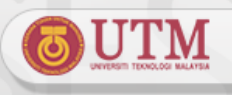

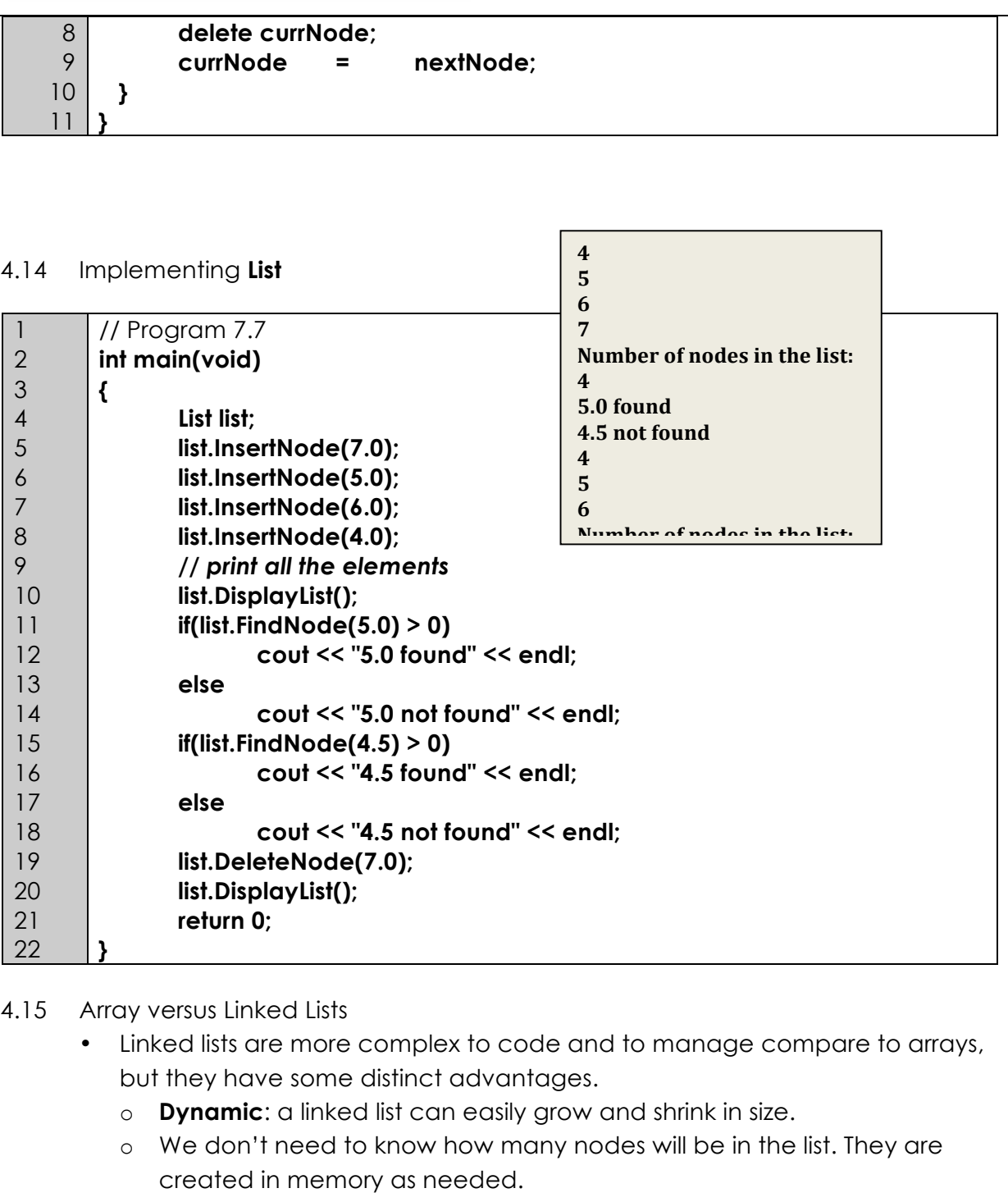

- o In contrast, the size of a C++ array is fixed at compilation time.
- Easy and fast insertions and deletions
	- o To insert or delete an element in an array, we need to copy to temporary variables to make room for new elements or close the gap caused by deleted elements.
	- o With a linked list, no need to move other nodes. Only need to reset some pointers.